# Lecture 4: Stacks and Queues

06/29/22

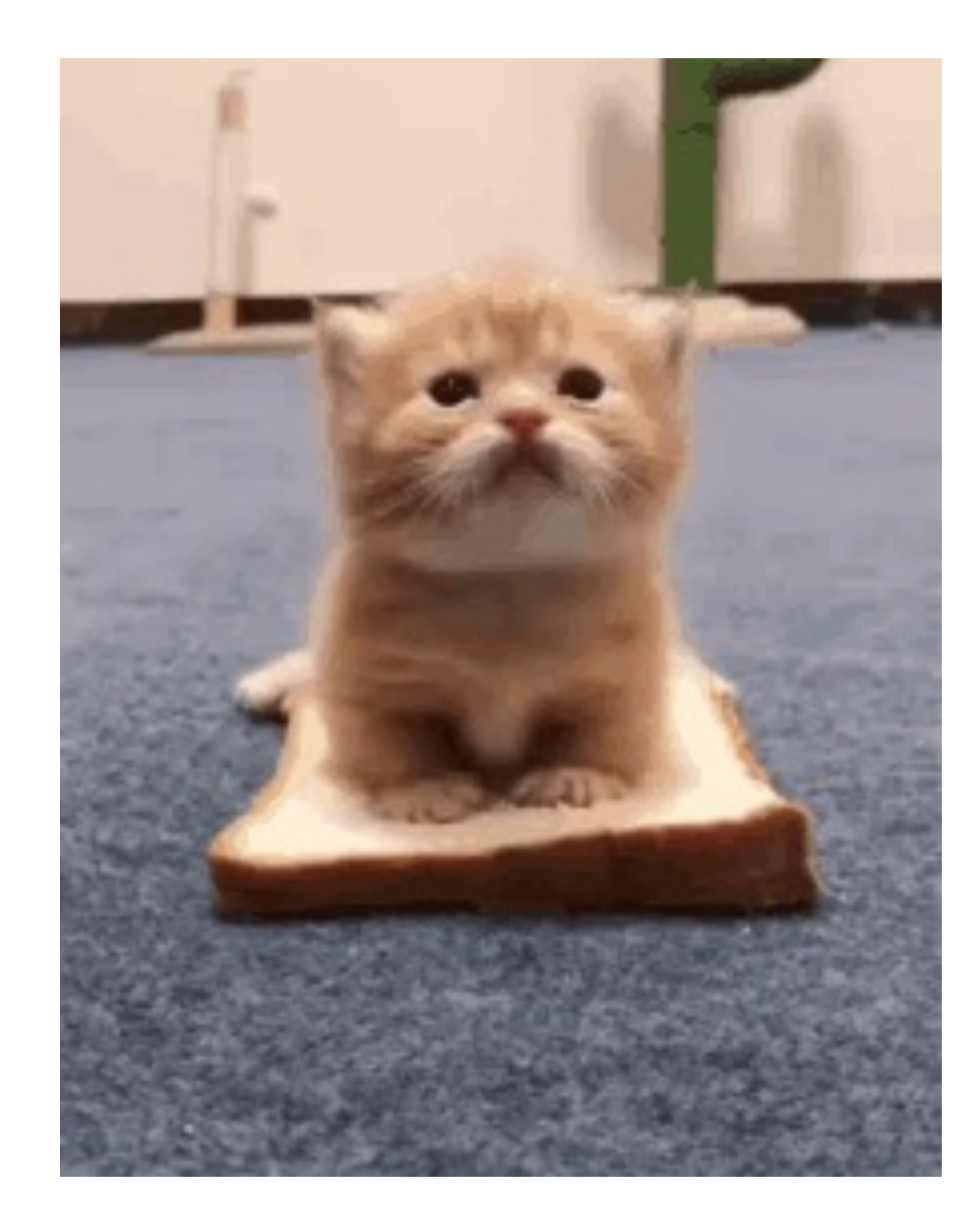

# A1: LetterInventory

- Due Thursday 6/30 @ 11:59pm
- To be making satisfactory progress in the course, your homework should pass all the test cases on Ed.

# Abstract Data Type

Abstract Data Type (ADT)

- Composed of:
	- A collection of data
	- The operations that can be performed on that Data
- Describes what a collection does, not how it does it
- Not specific to Java!

### **Interface**

- Java's way of representing an Abstract Data Type
- Describes all the methods a class must have in order to be that data type
- Doesn't implement the methods
	- A class with all the guts ripped out

# 2 New Abstract Data Types!

- queue
	- line at a grocery store

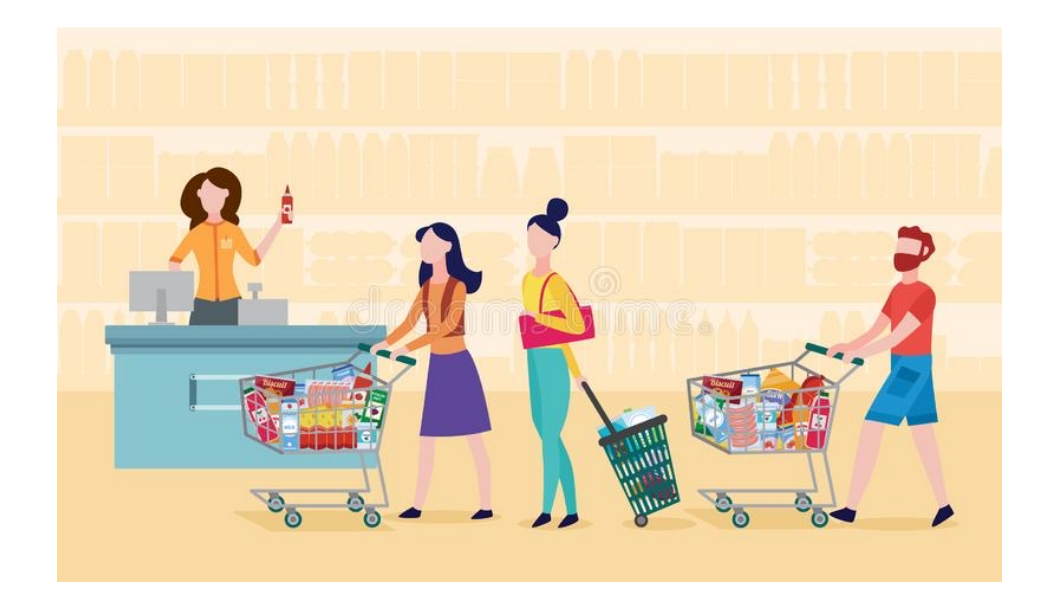

- stack
	- stack of cafeteria trays

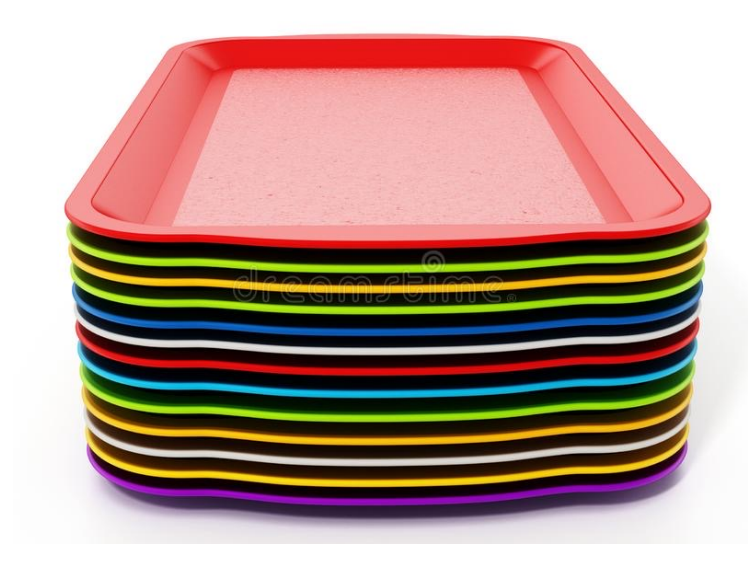

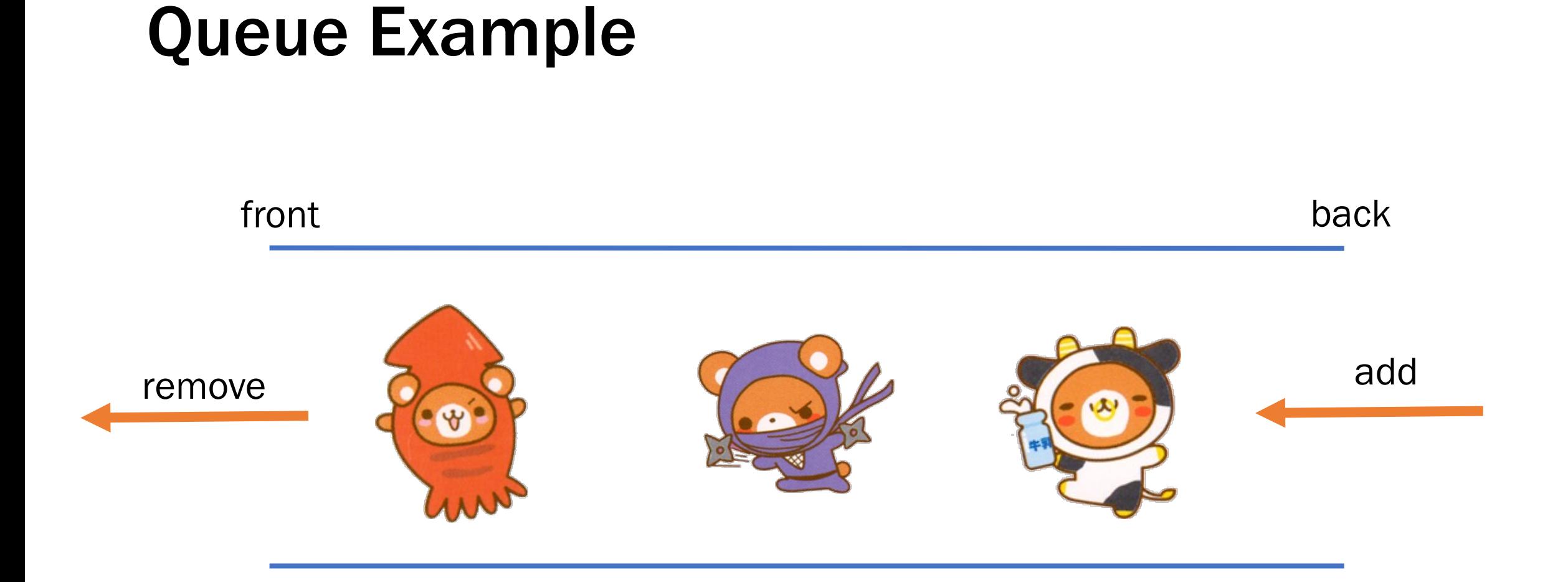

# Queue ADT

- Queue: First-In, First-Out ("FIFO")
	- No indices
- basic queue operations:
	- add (enqueue): Add an element to the back.
	- remove (dequeue): Remove the front element.
	- peek: Examine the front element.

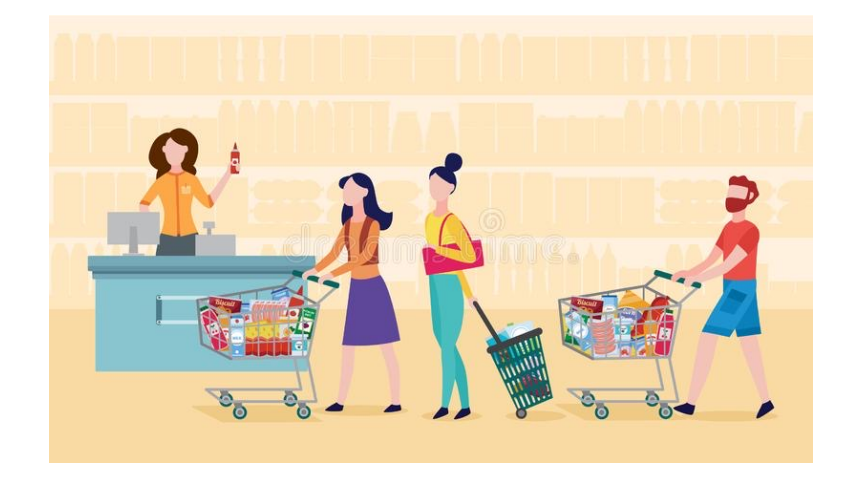

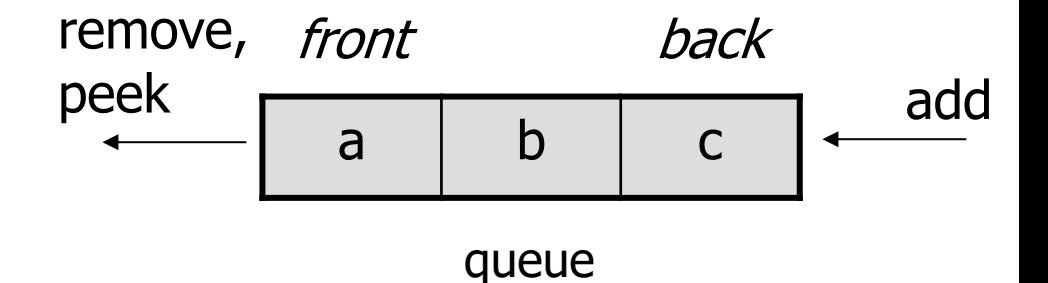

# Queues in Computer Science

#### • Operating systems:

- queue of print jobs to send to the printer
- queue of programs / processes to be run
- Programming:
	- modeling a line of customers or clients
	- storing a queue of computations to be performed in order
- Real world examples:
	- people on an escalator or waiting in a line
	- cars at a gas station (or on an assembly line)

### Queue Interface in Java

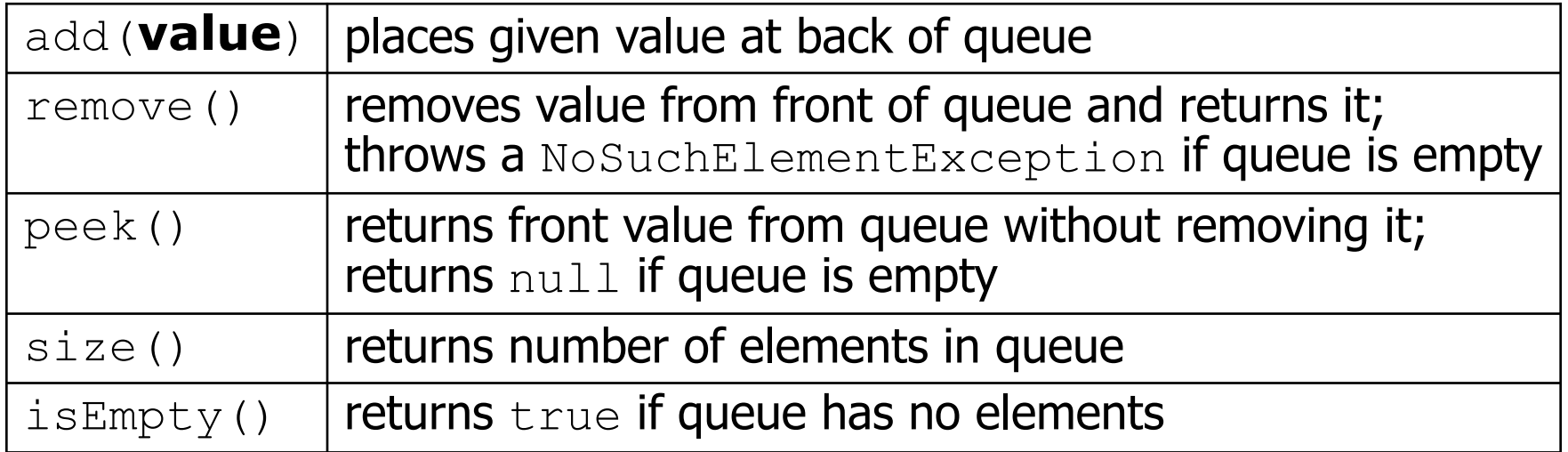

Queue has other methods that are off-limits (not efficient)

Queue<String> q = new LinkedList<>();

LinkedList implements the Queue interface!

### Stack Example

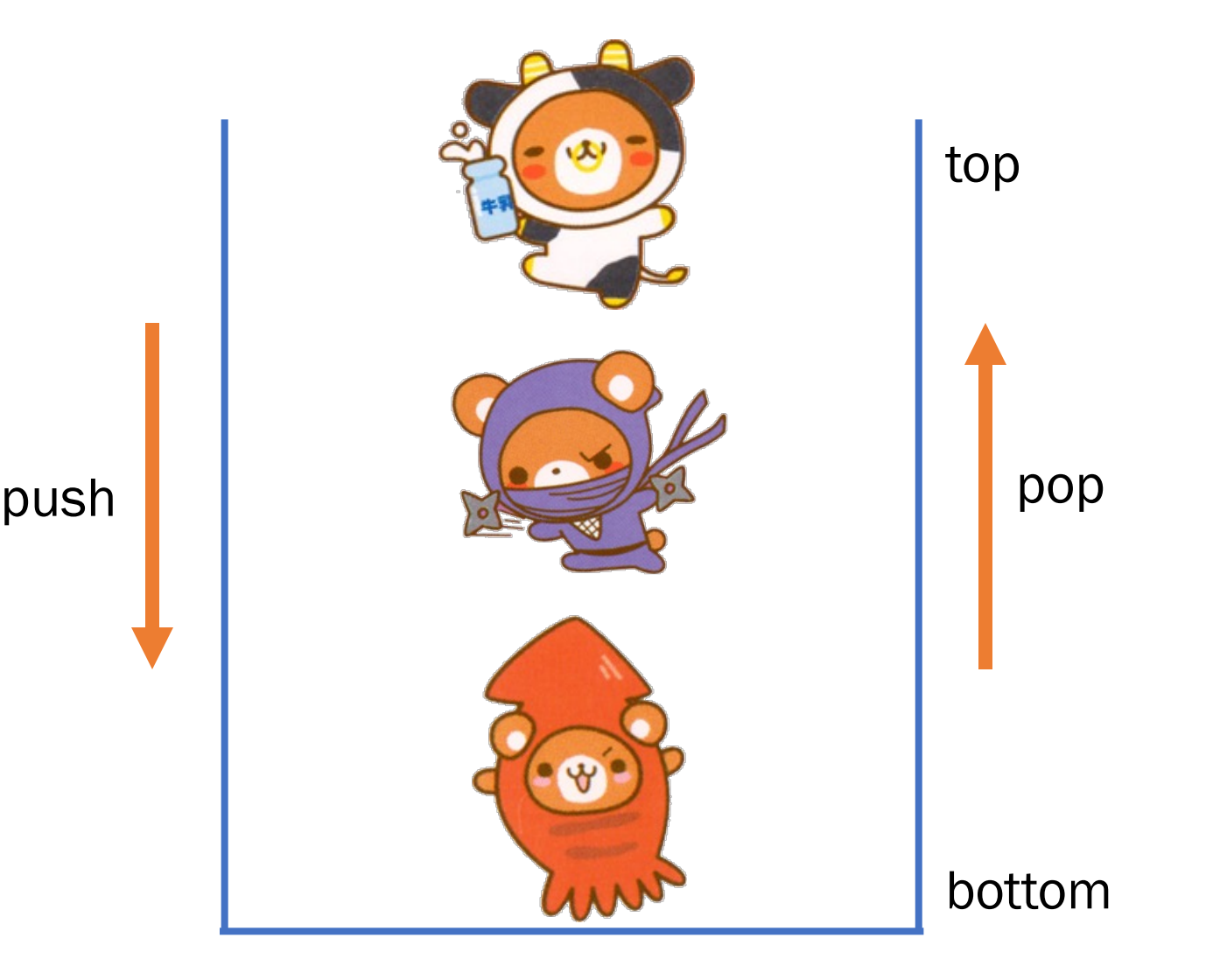

# Stack ADT

- Stack: Last-In, First-Out ("LIFO")
	- No indices
- basic stack operations:
	- push: Add an element to the top.
	- pop: Remove the top element.
	- peek: Examine the top element.

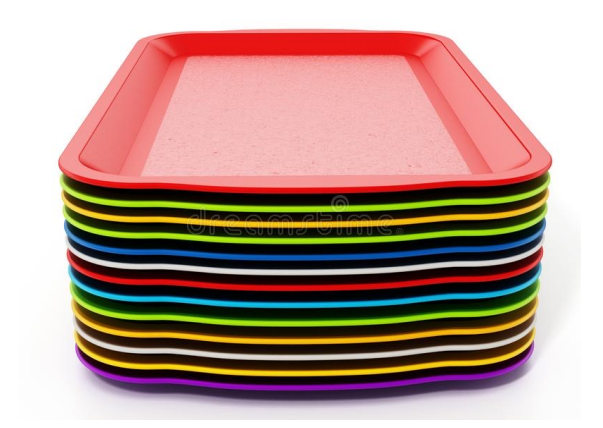

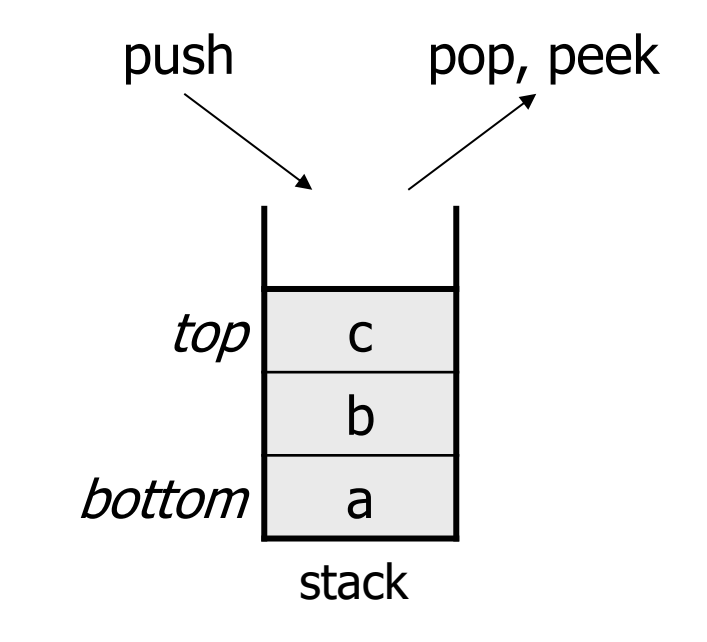

# Stacks in Computer Science

- Programming languages and compilers:
	- method calls are placed onto a stack *(call=push, return=pop)*
	- compilers use stacks to evaluate expressions
- Matching up related pairs of things:
	- examine a file to see if its braces { } match
	- convert "infix" expressions to pre/postfix
- Sophisticated algorithms:
	- searching through a maze with "backtracking"
	- many programs use an "undo stack" of previous operations

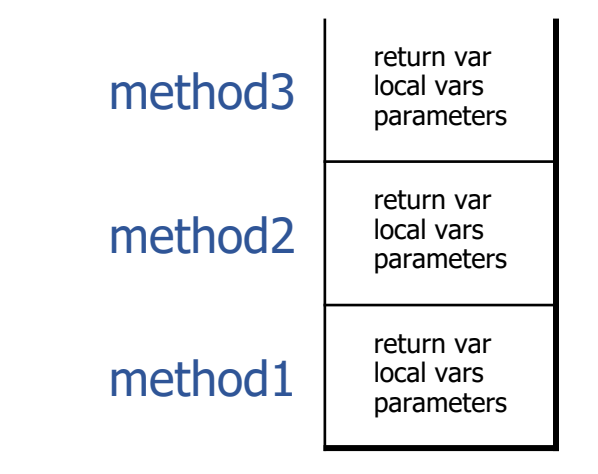

## Stack Class in Java

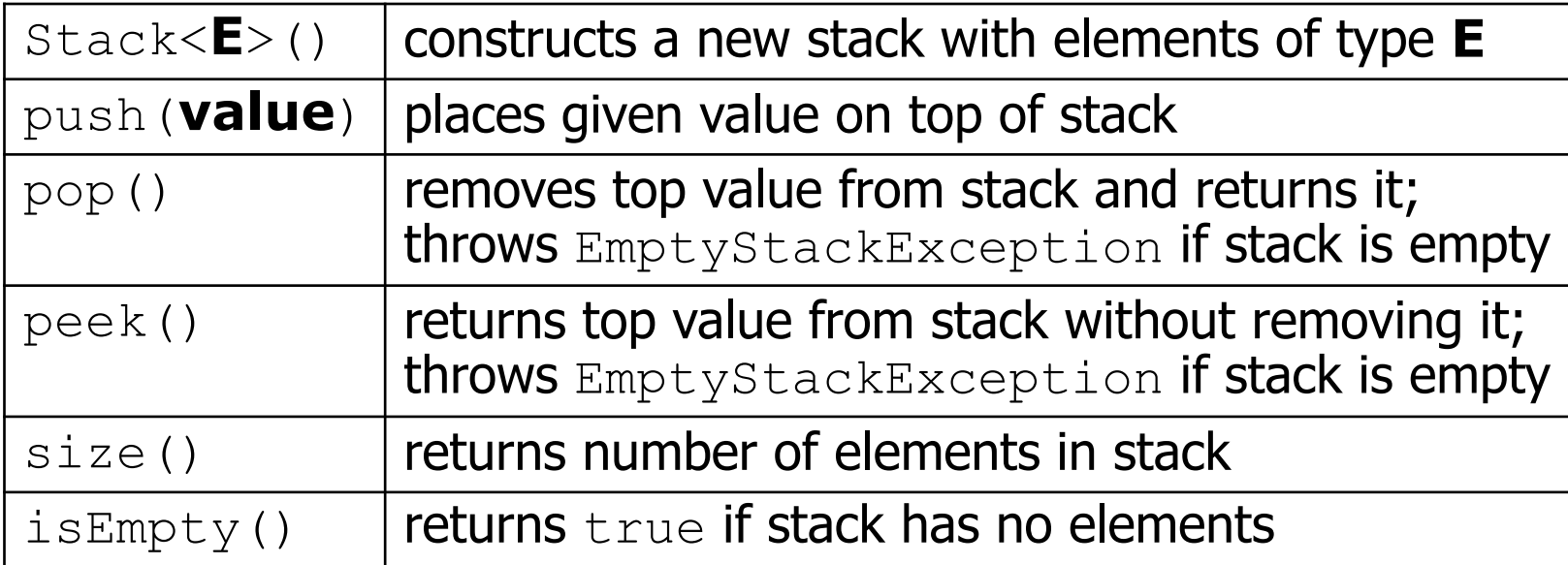

Stack has other methods that are off-limits (not efficient)

```
Stack<String> s = new Stack<>();
```
Java messed up, there is no Stack interface  $\odot$ 

### Misc. Notes

- Lecture and section problems are brainteasers, not great applications of stacks and queues
	- Practice problem solving!
- (Reminder: Exam problems are exactly like section problems! We're not trying to surprise you)
	- peek() method isn't allowed on exam/section questions

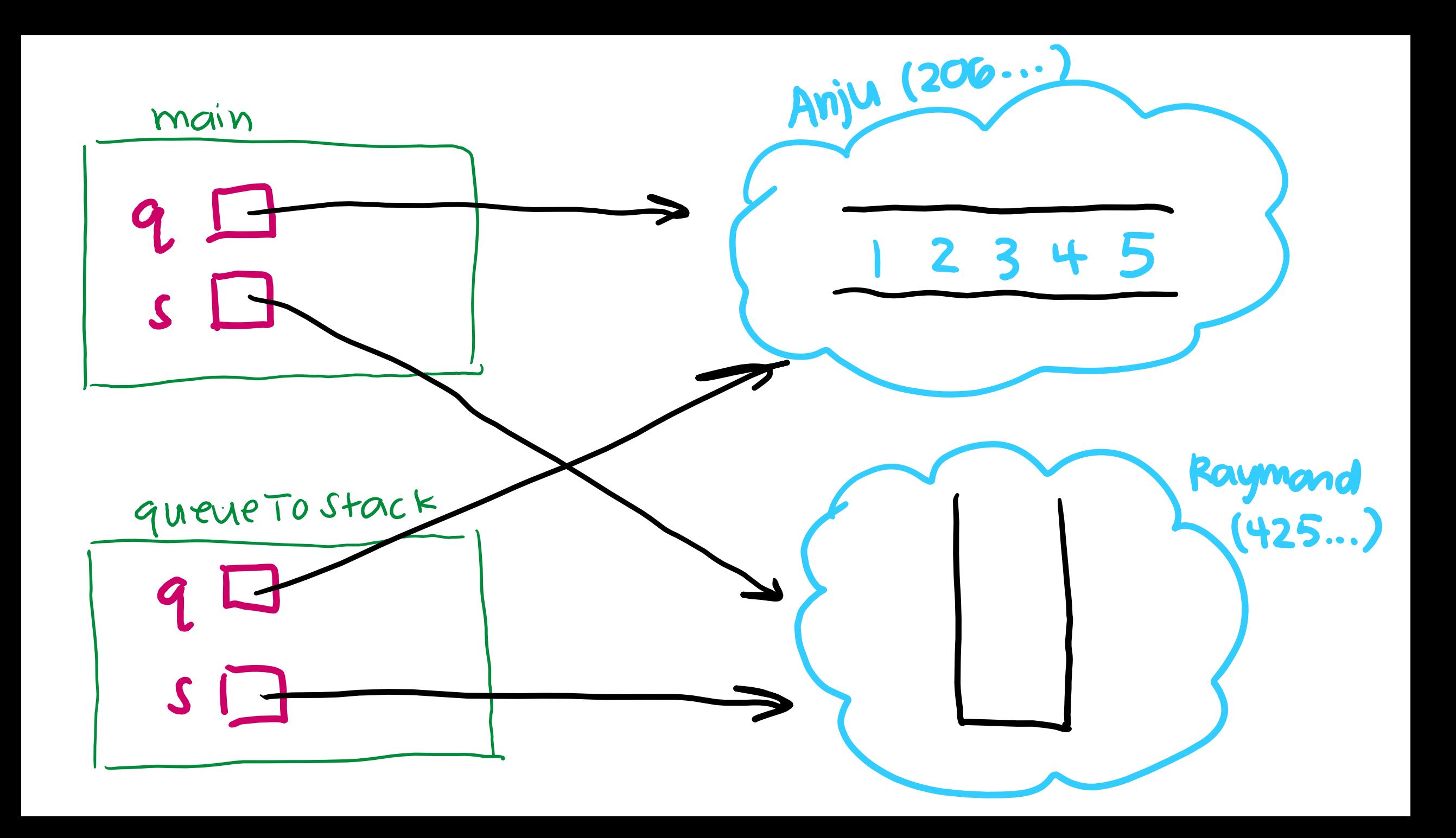